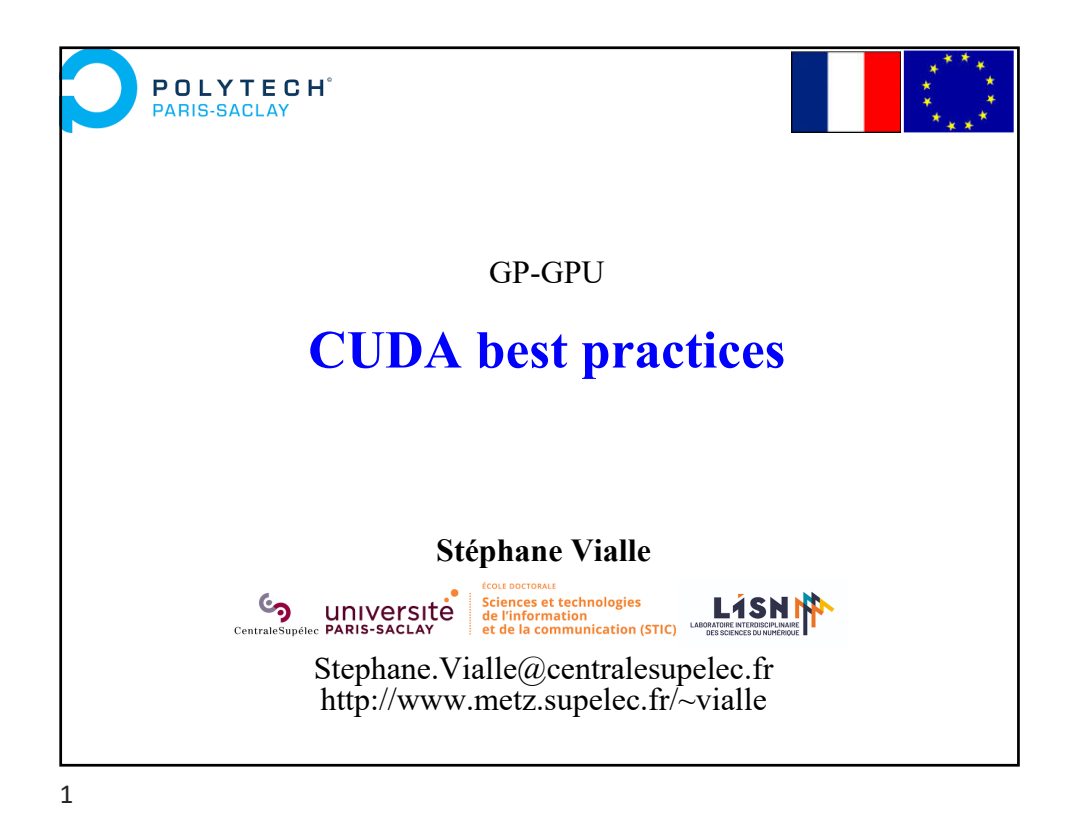

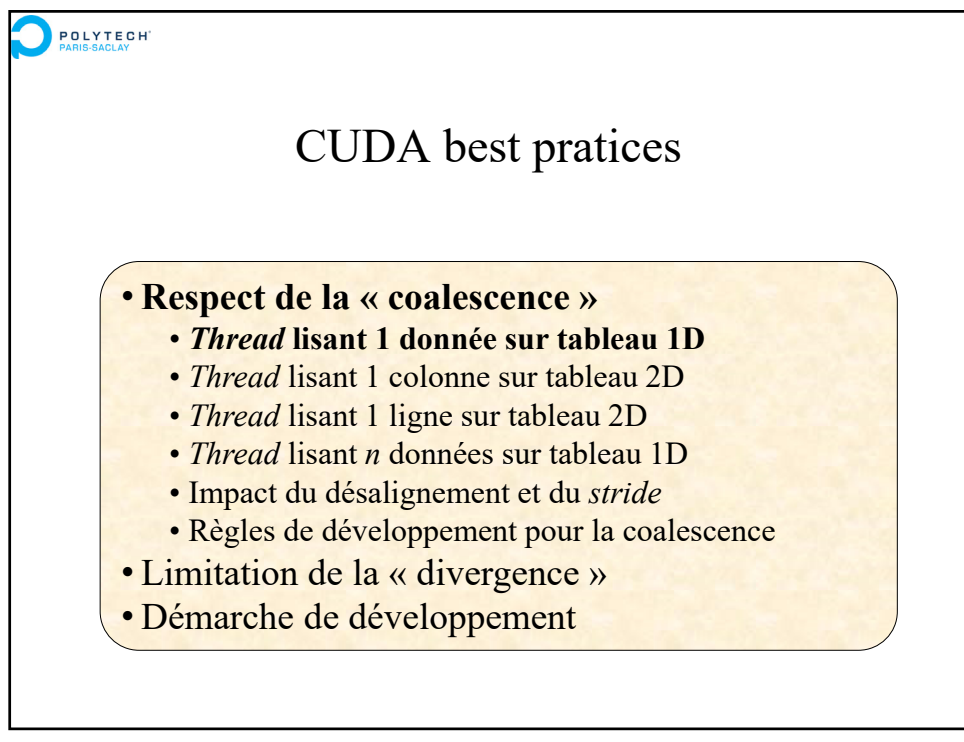

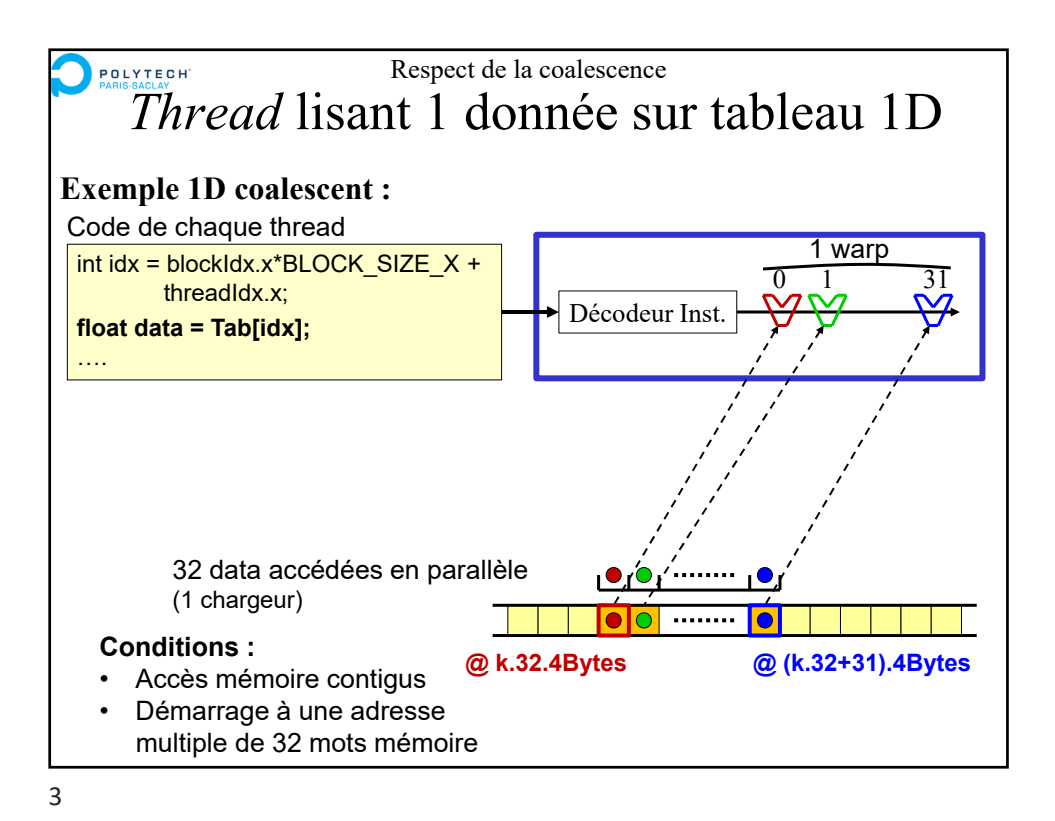

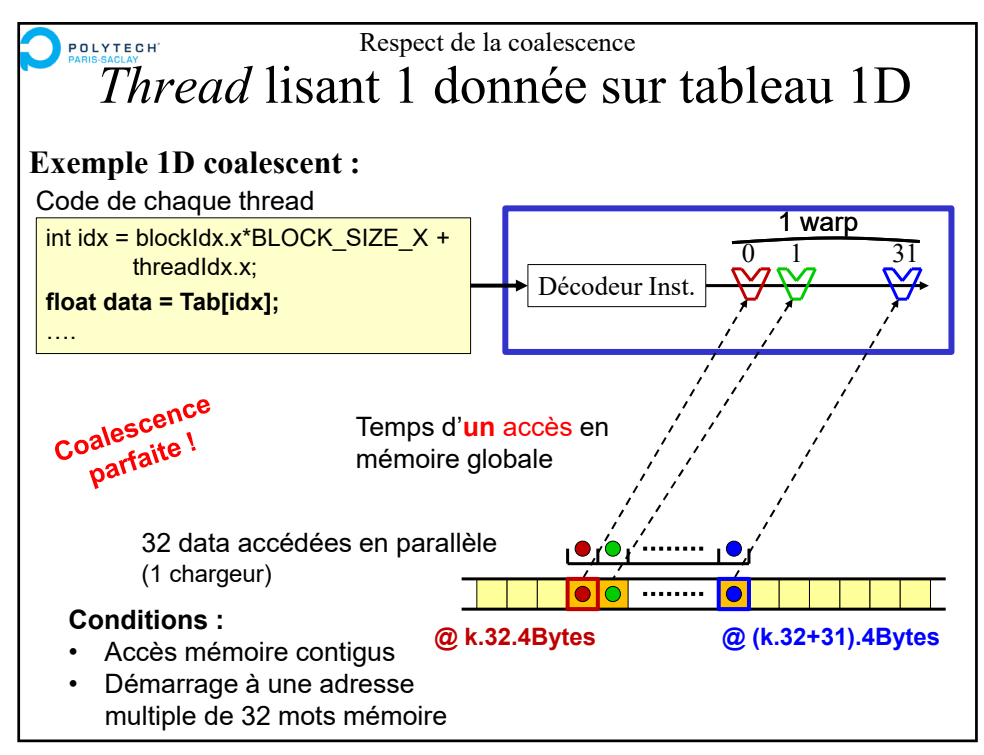

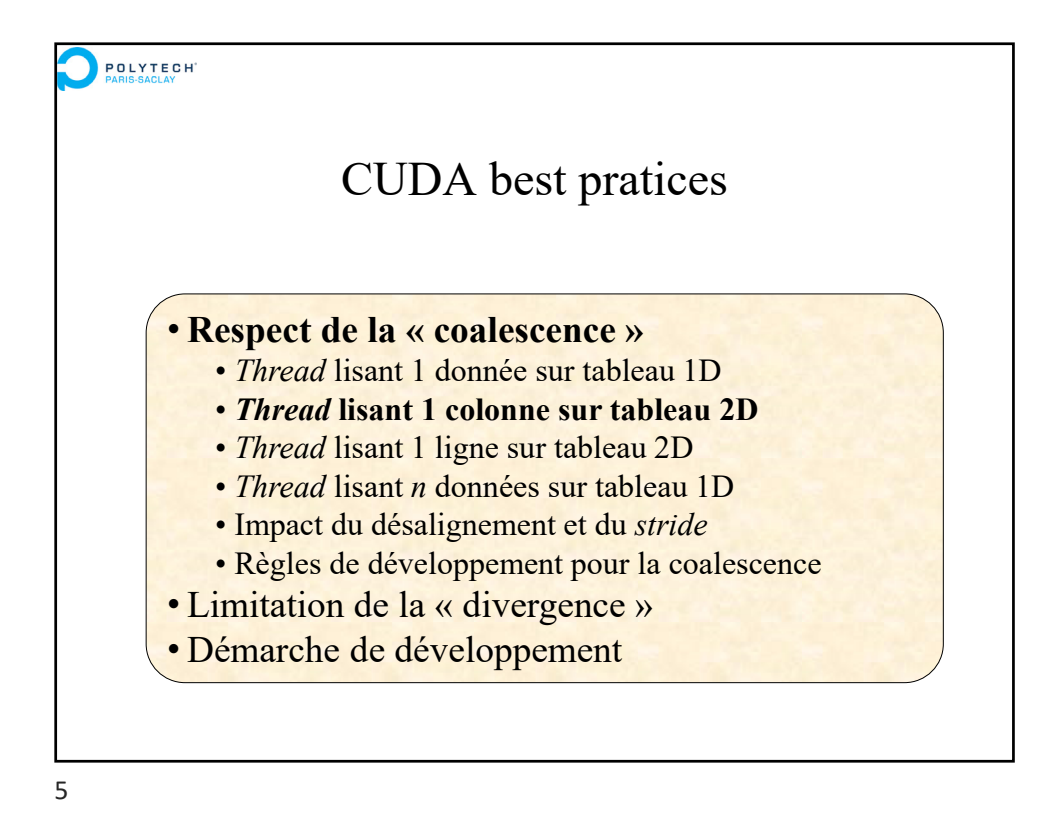

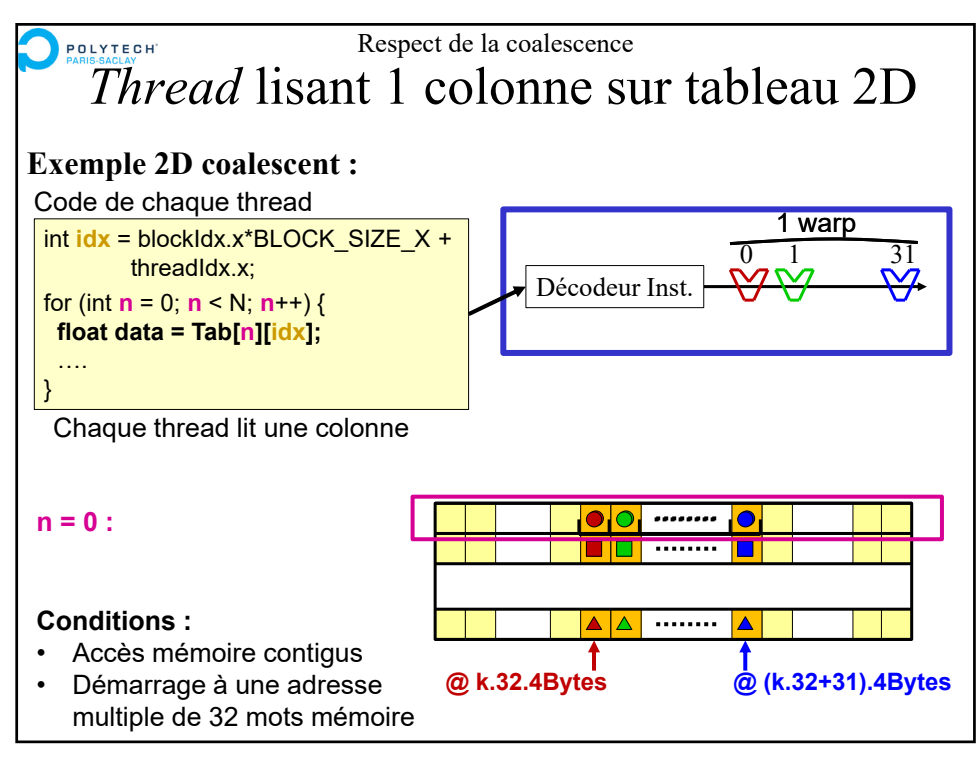

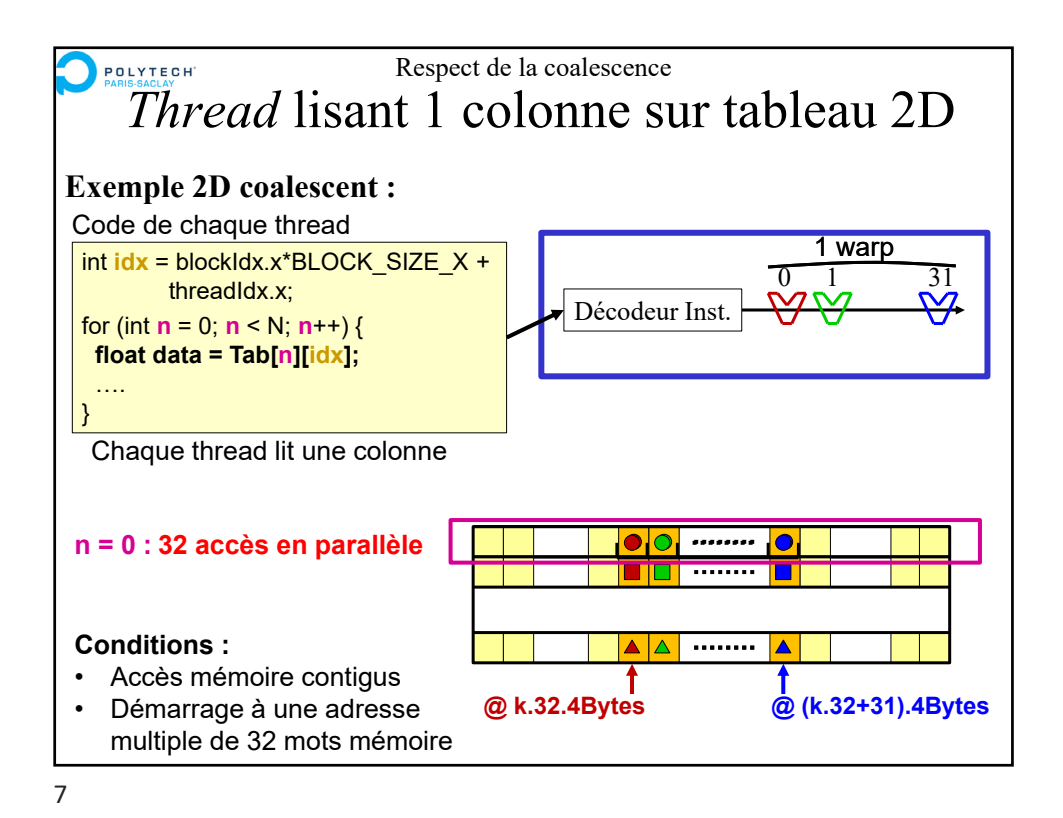

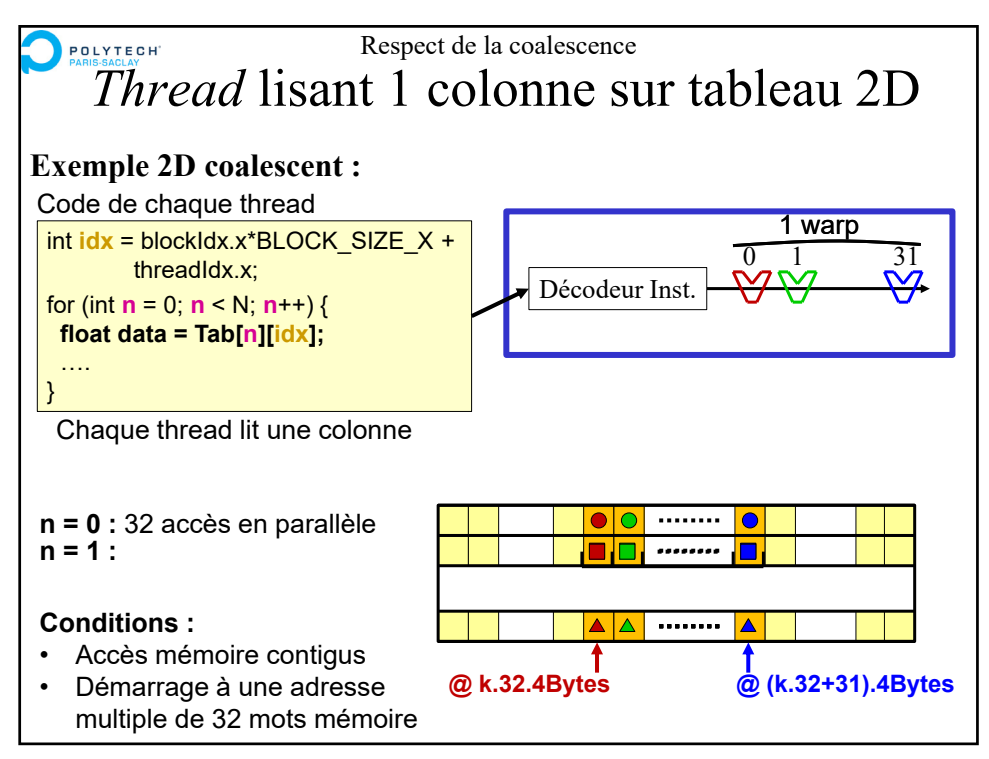

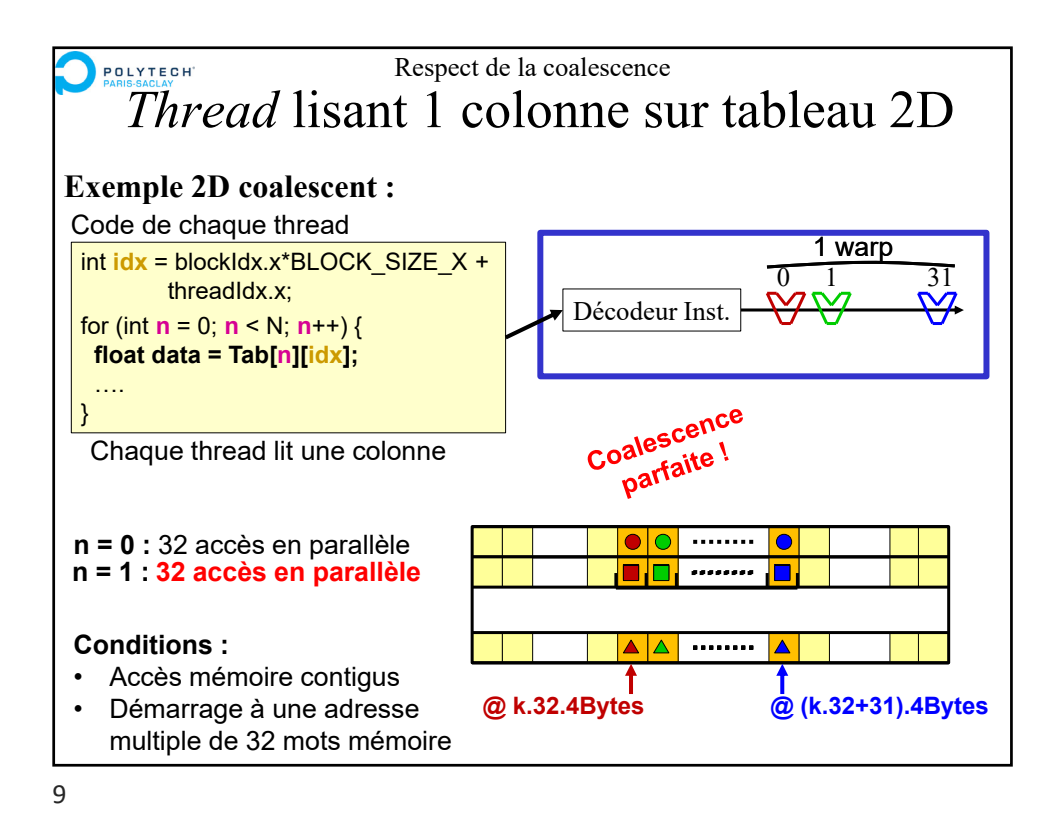

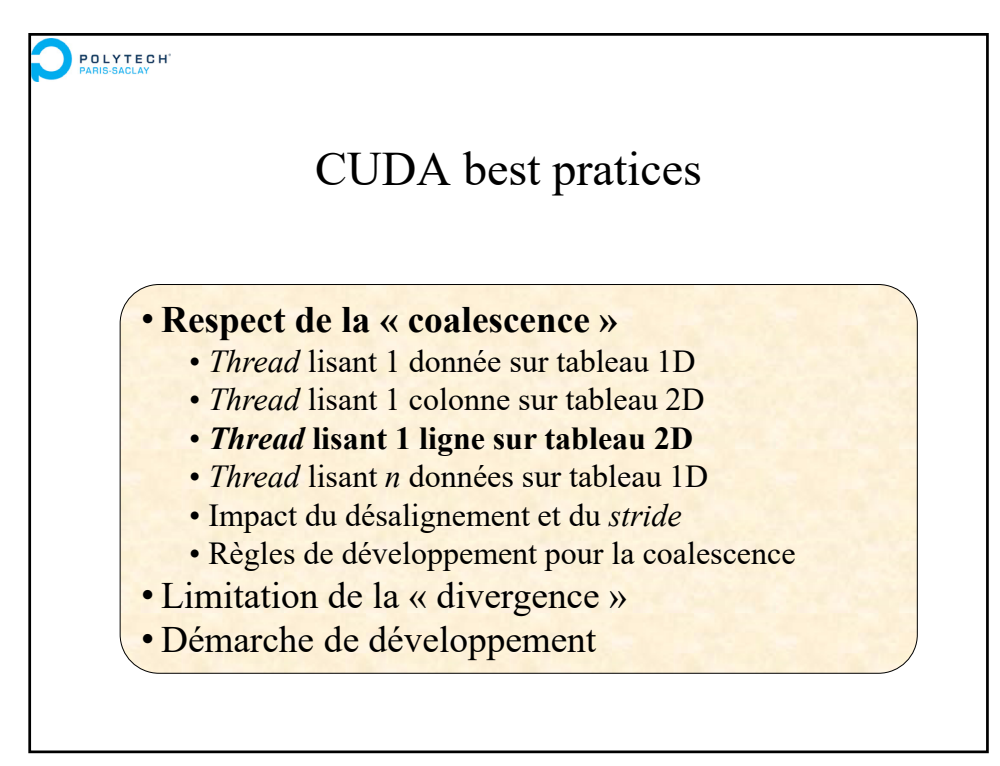

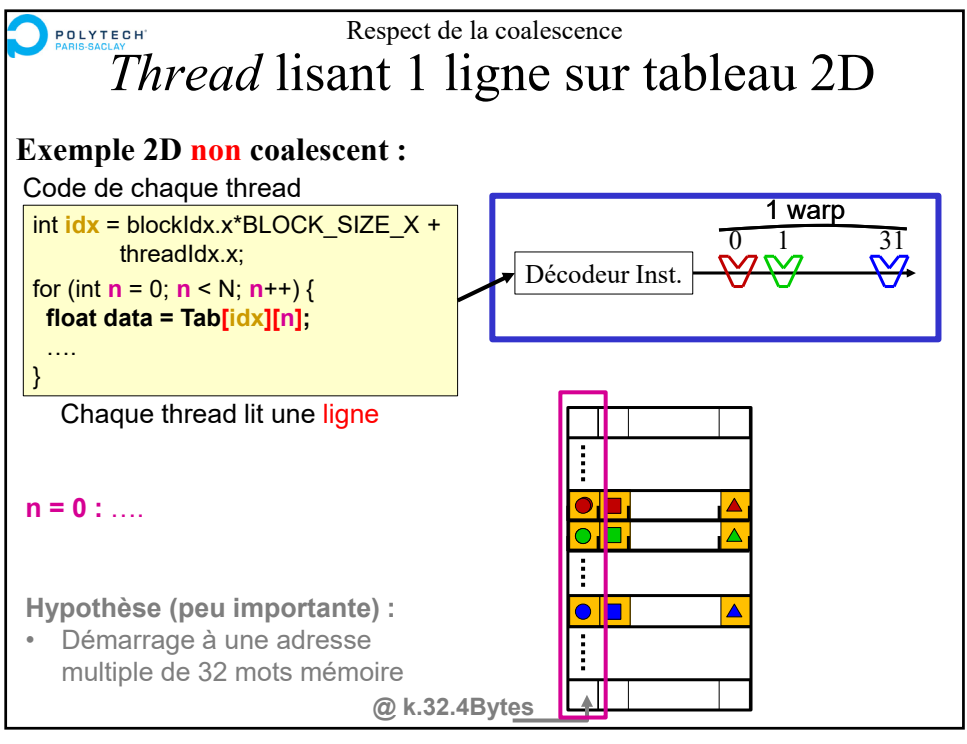

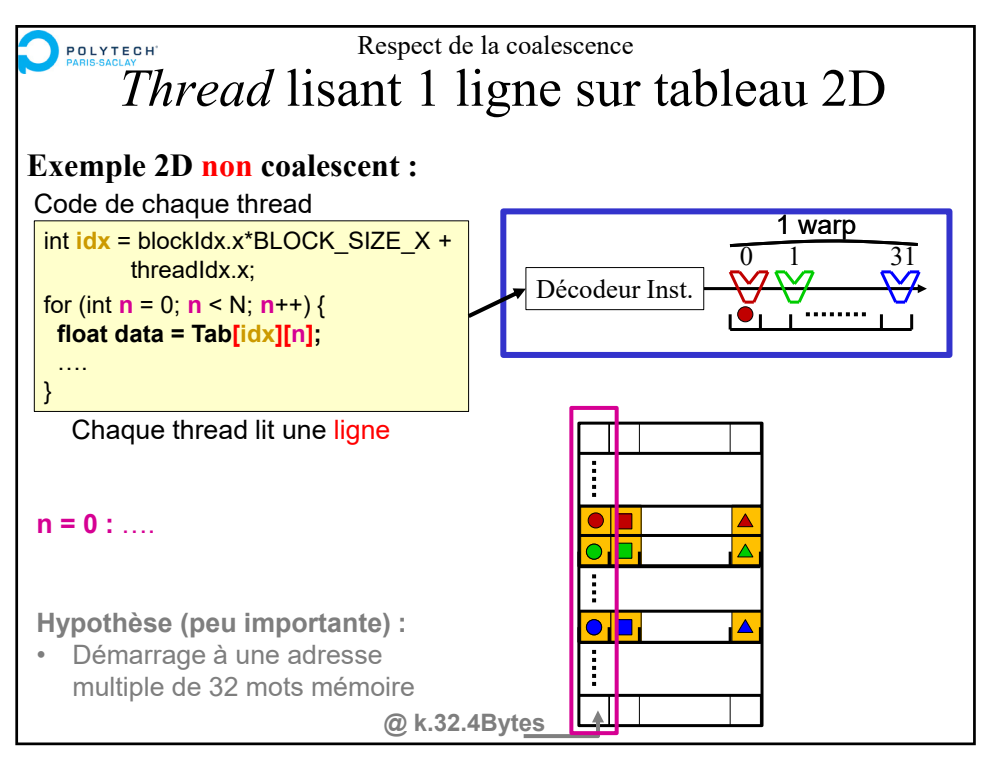

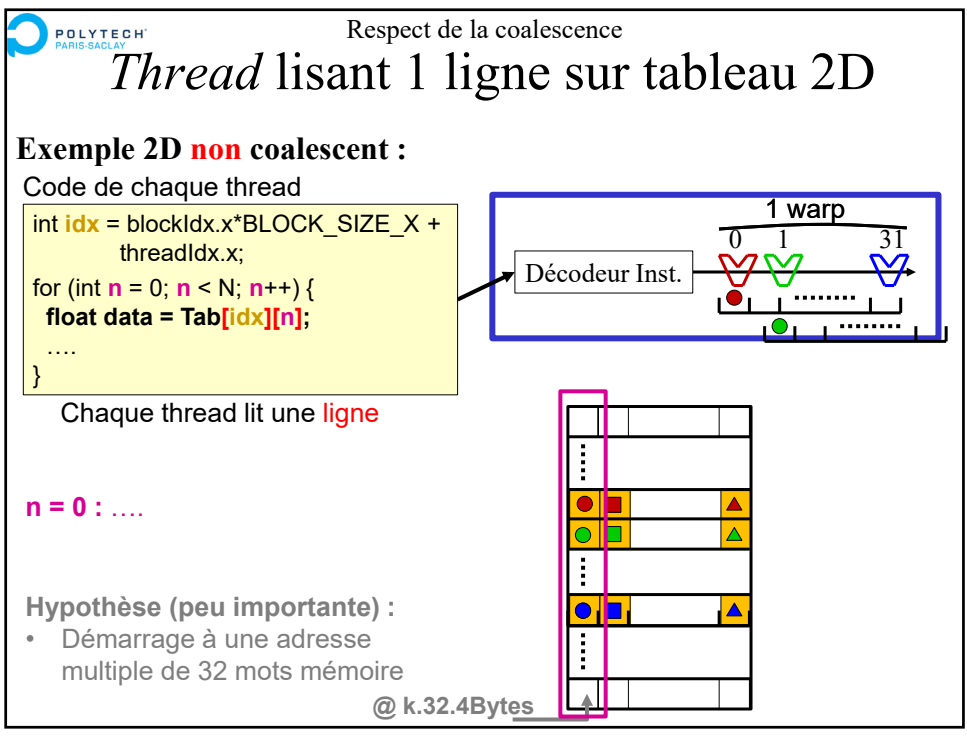

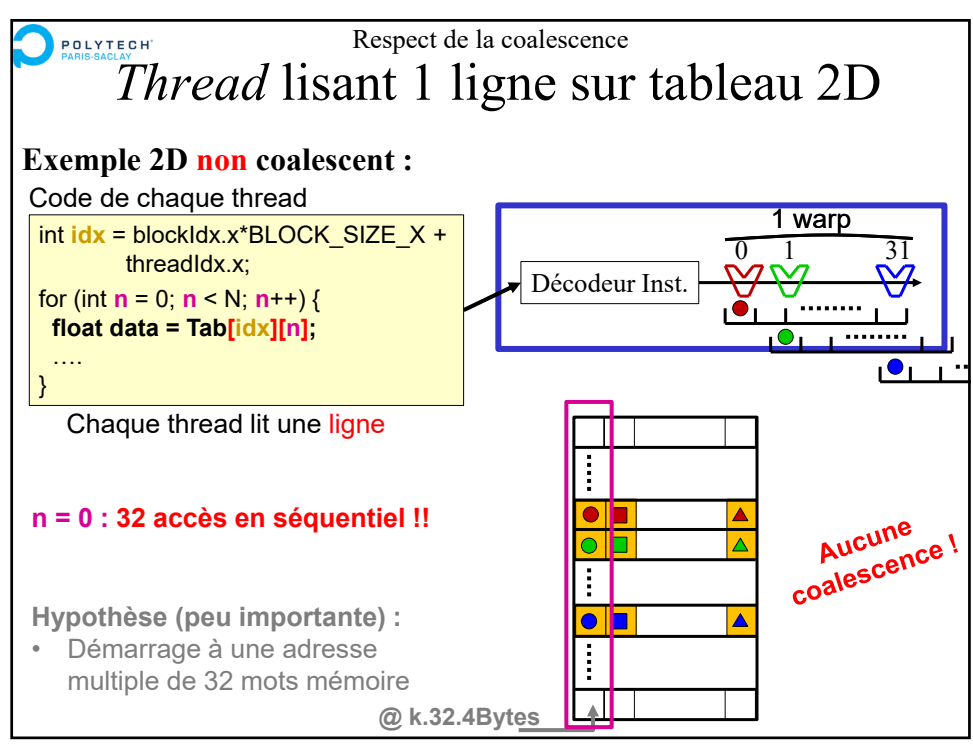

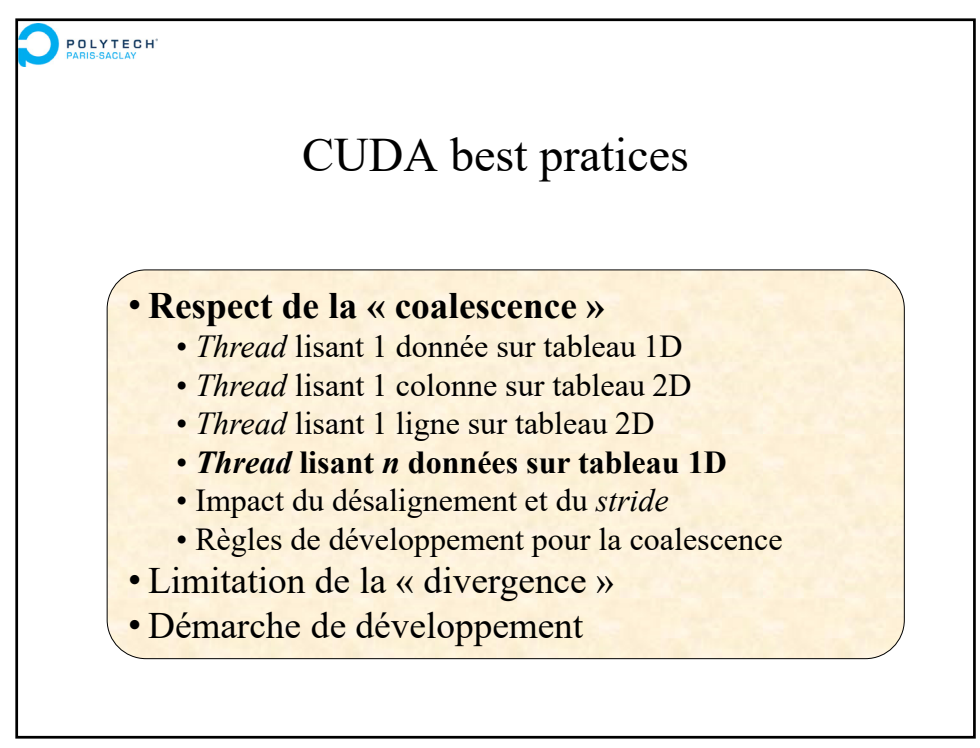

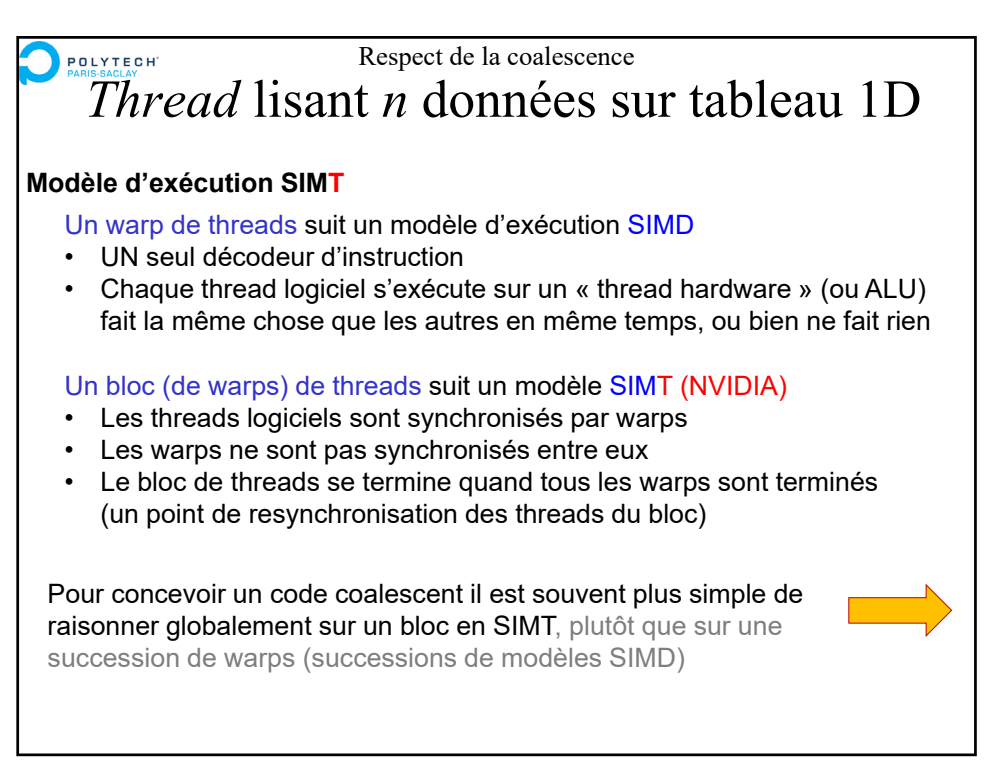

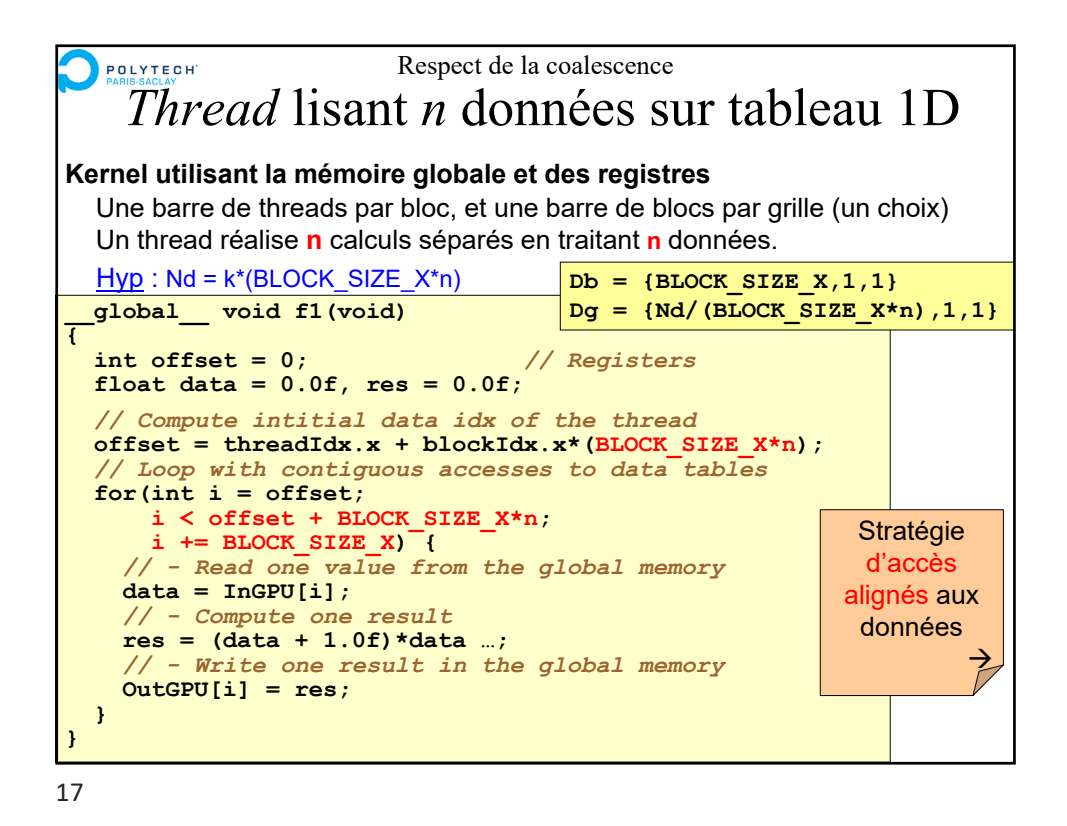

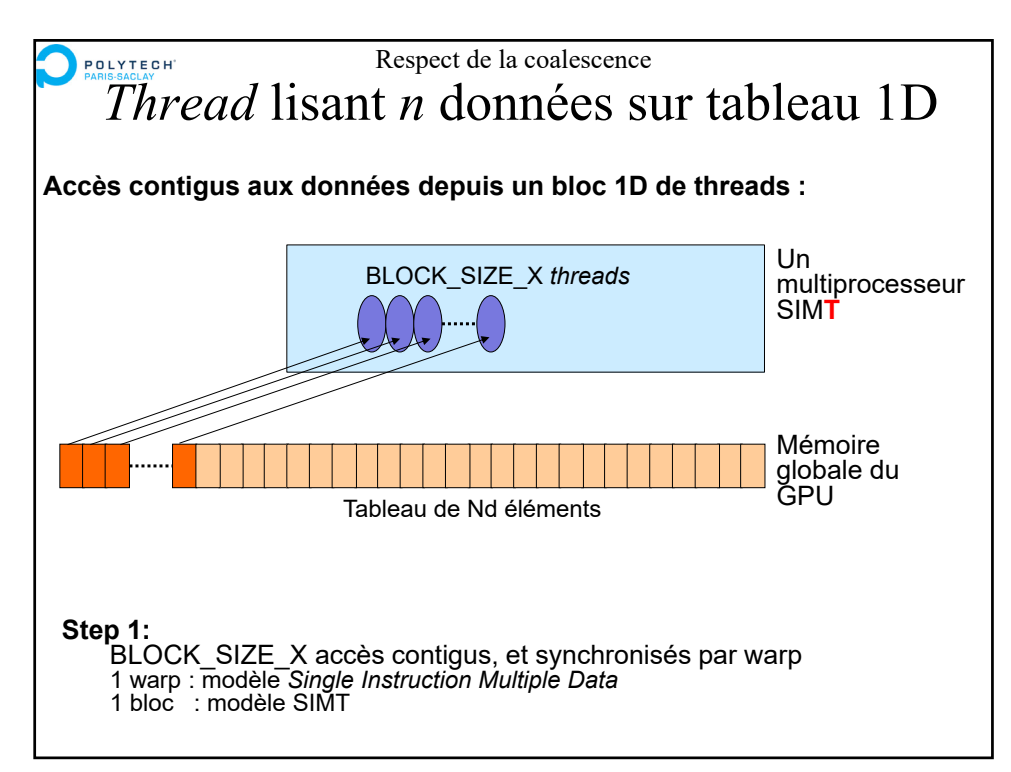

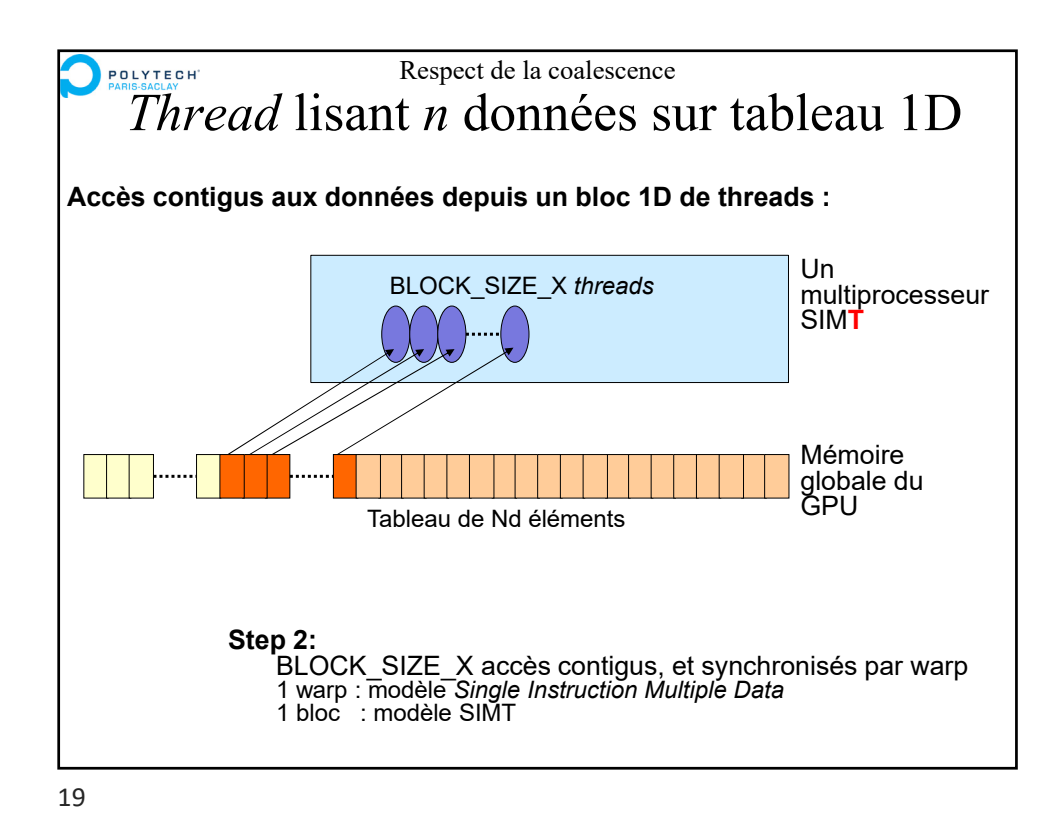

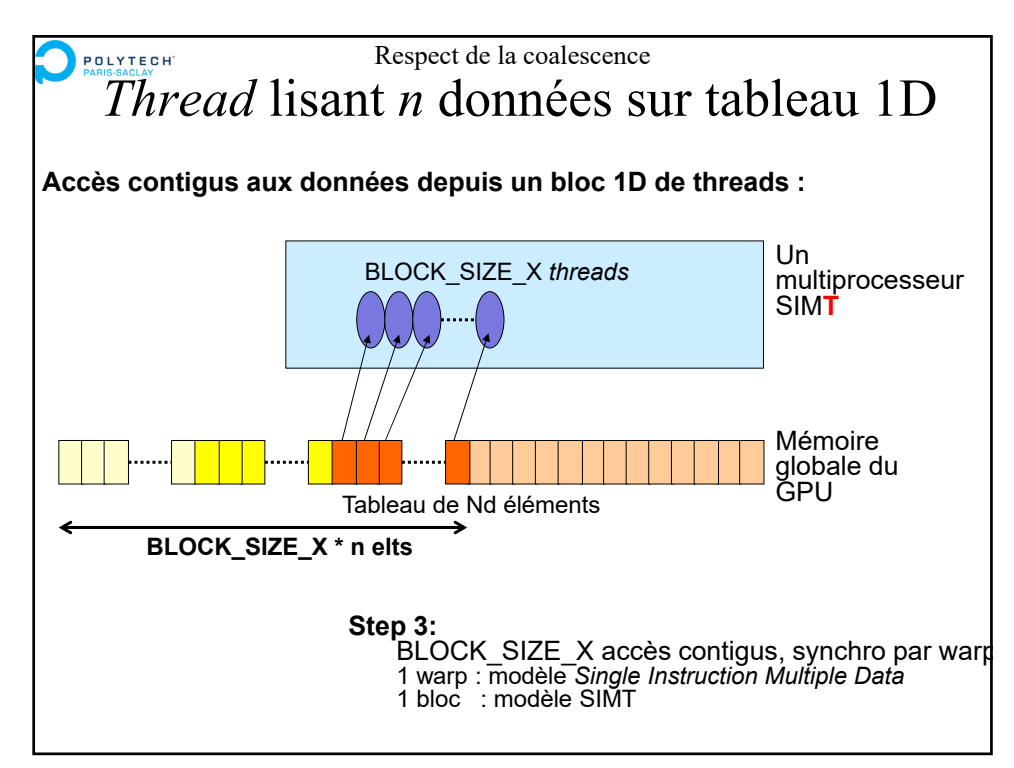

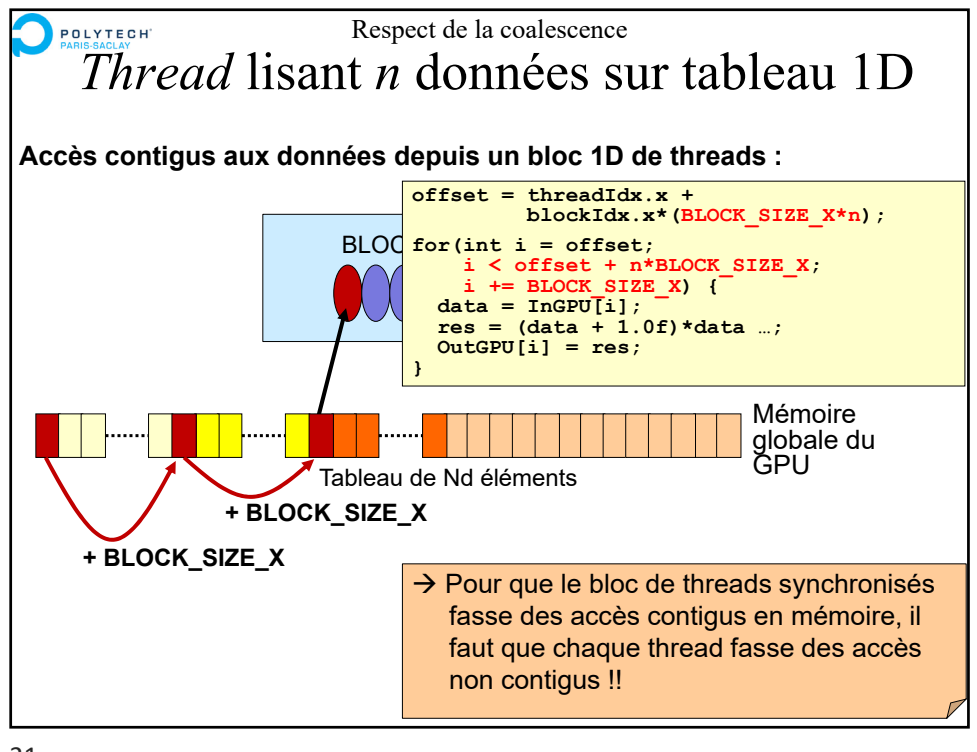

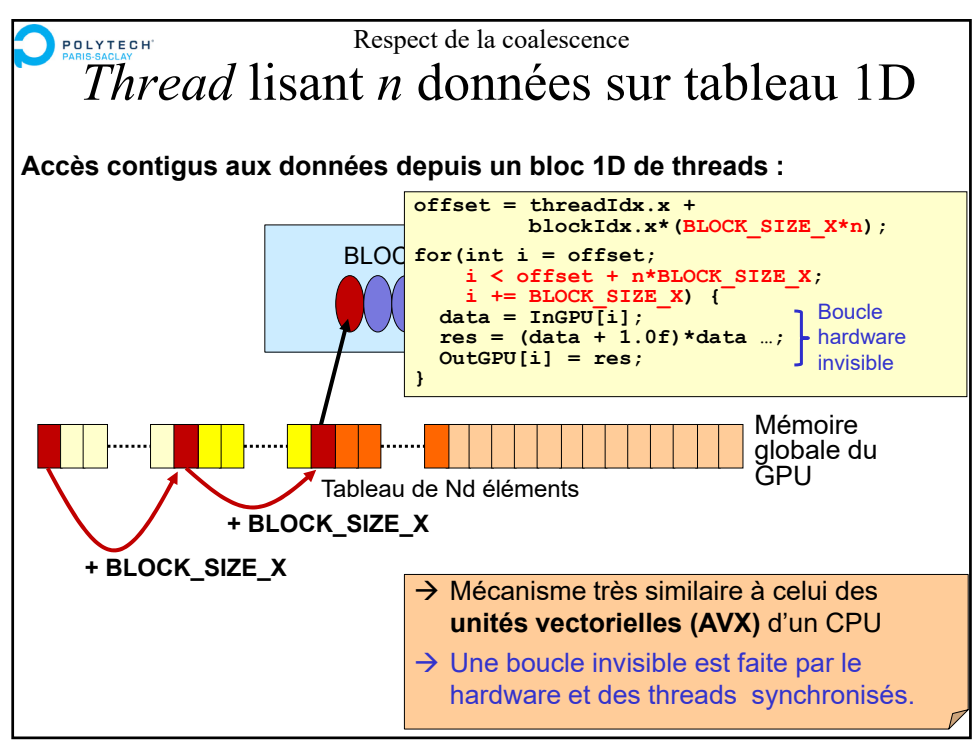

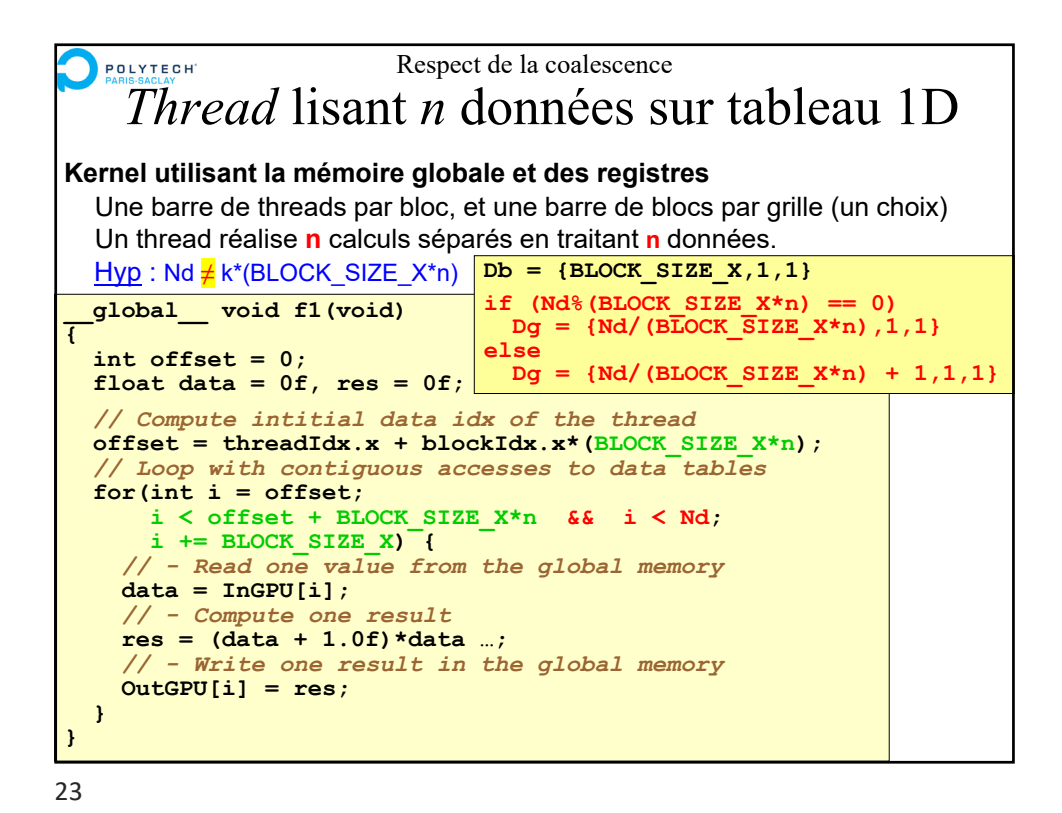

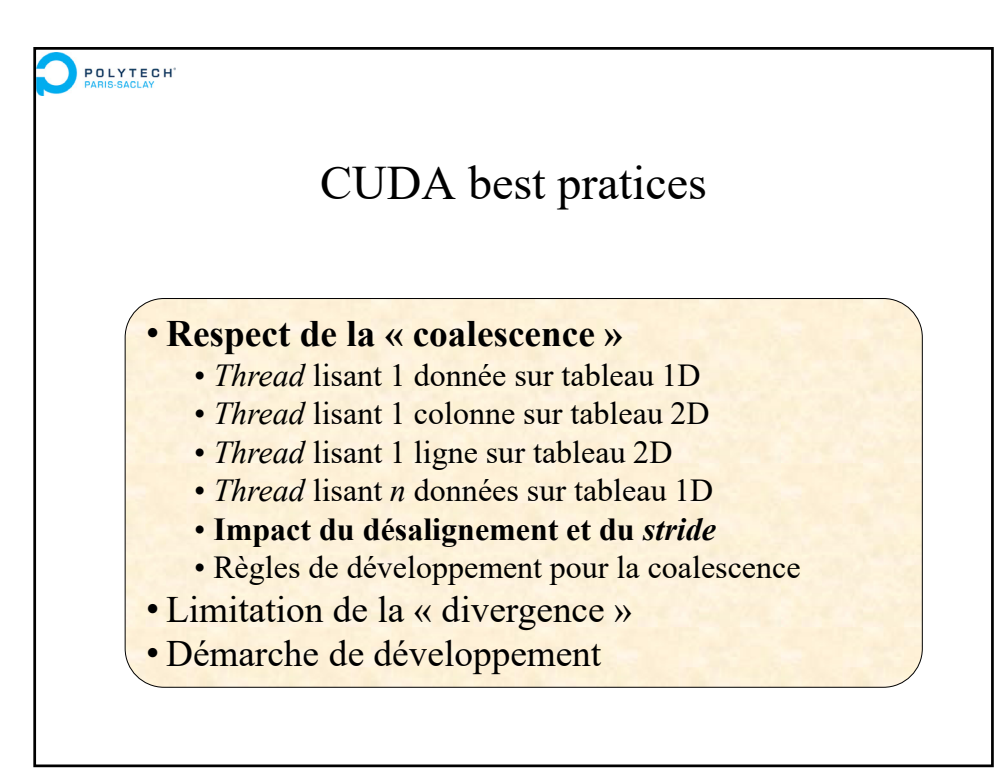

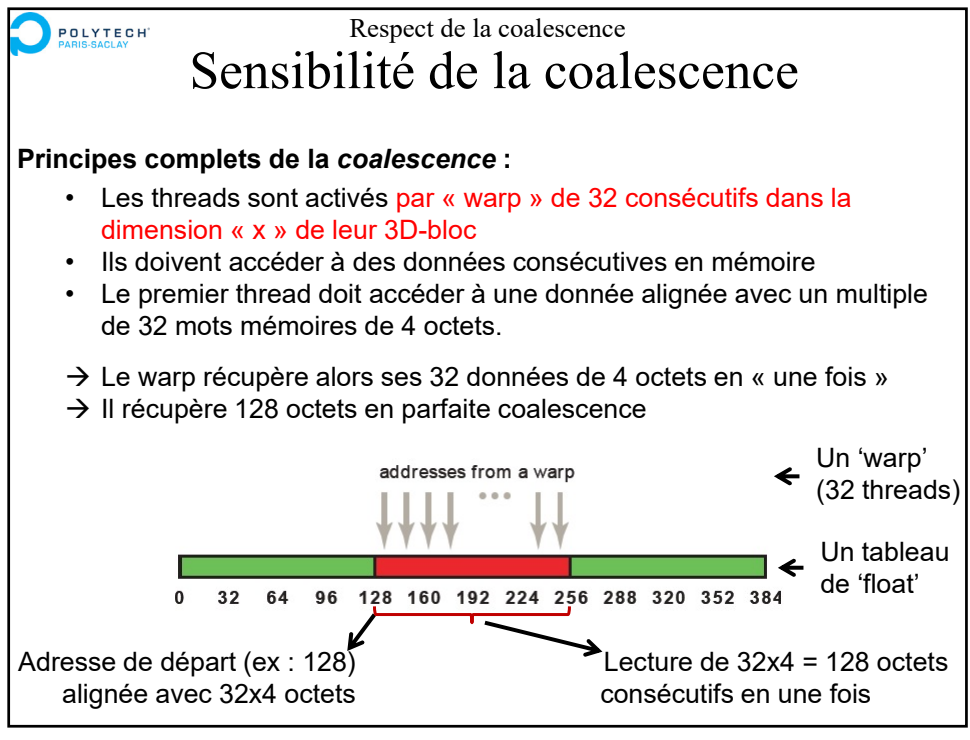

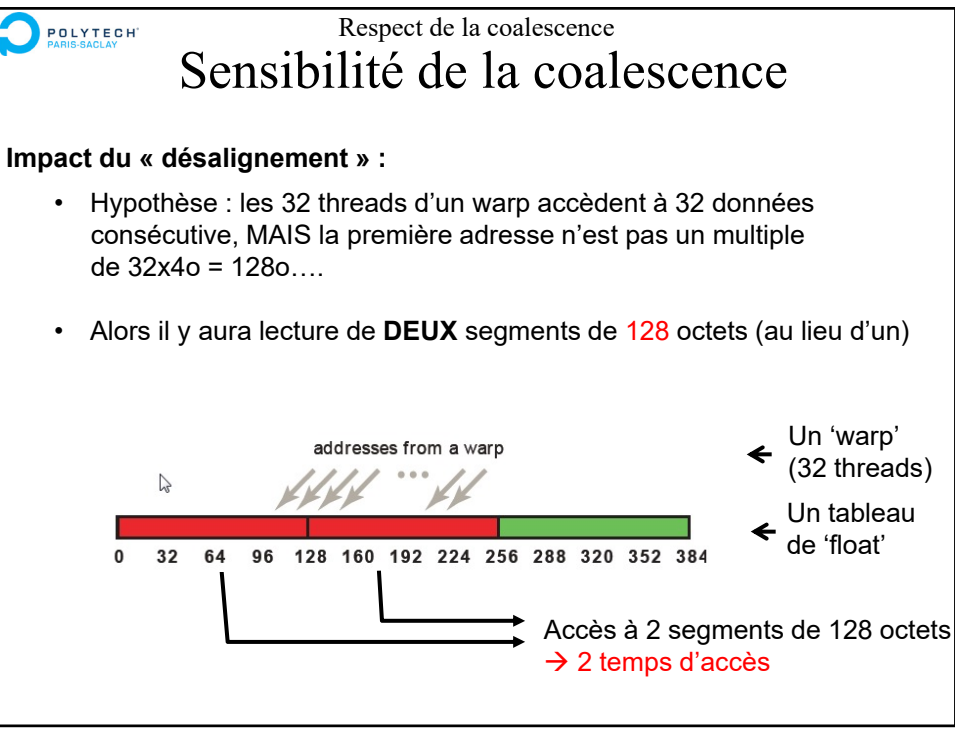

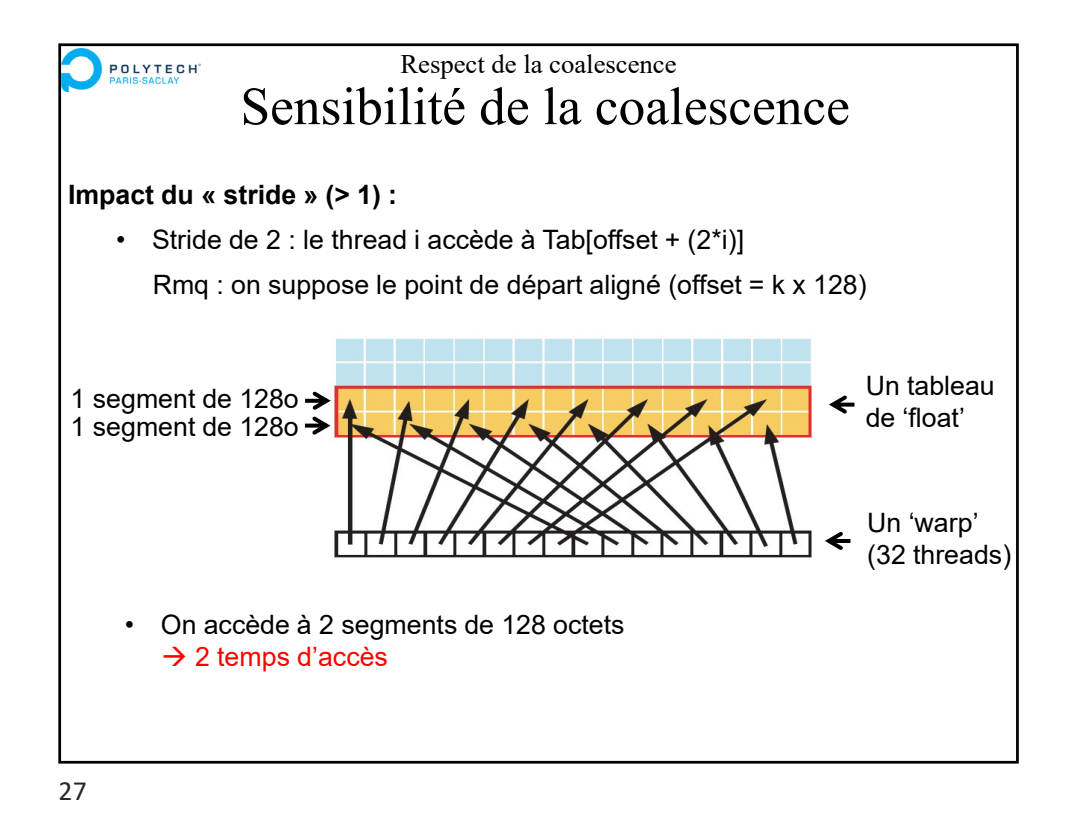

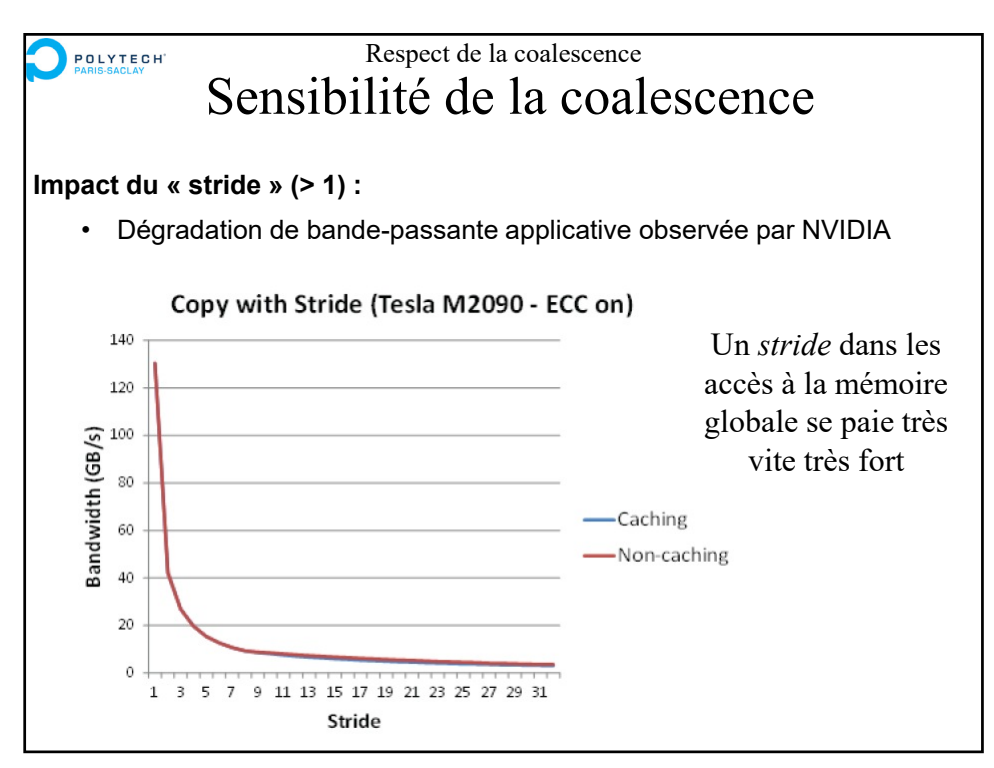

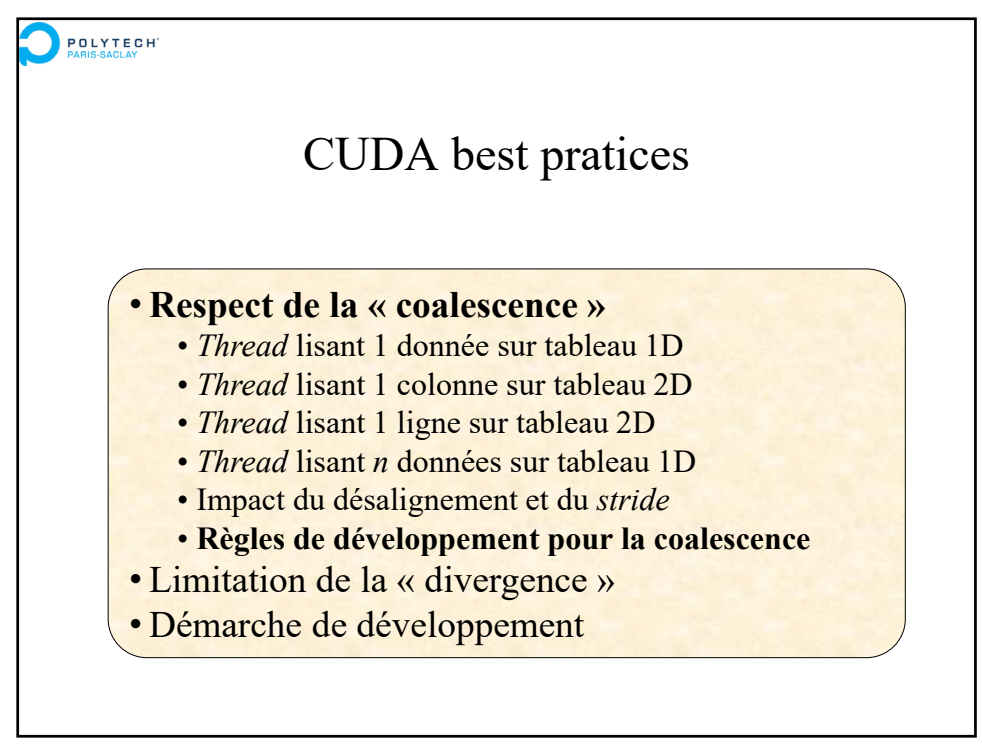

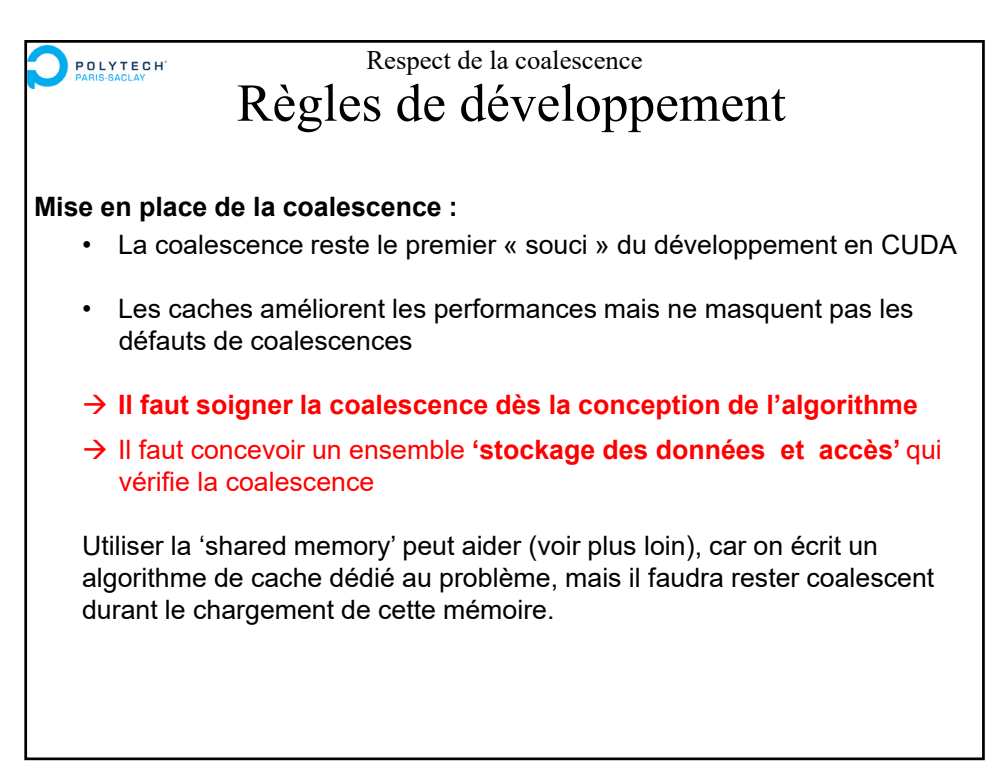

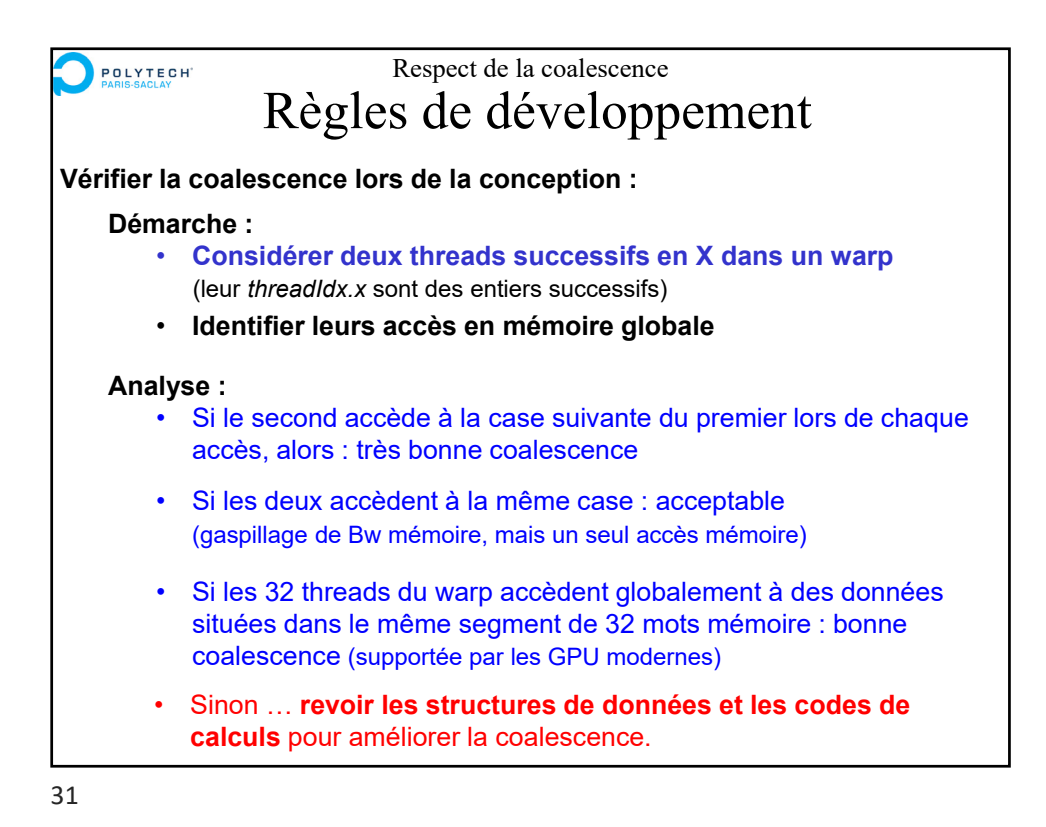

**POLYTECH** CUDA best pratices • Respect de la « coalescence » • **Limitation de la « divergence »** • Démarche de développement

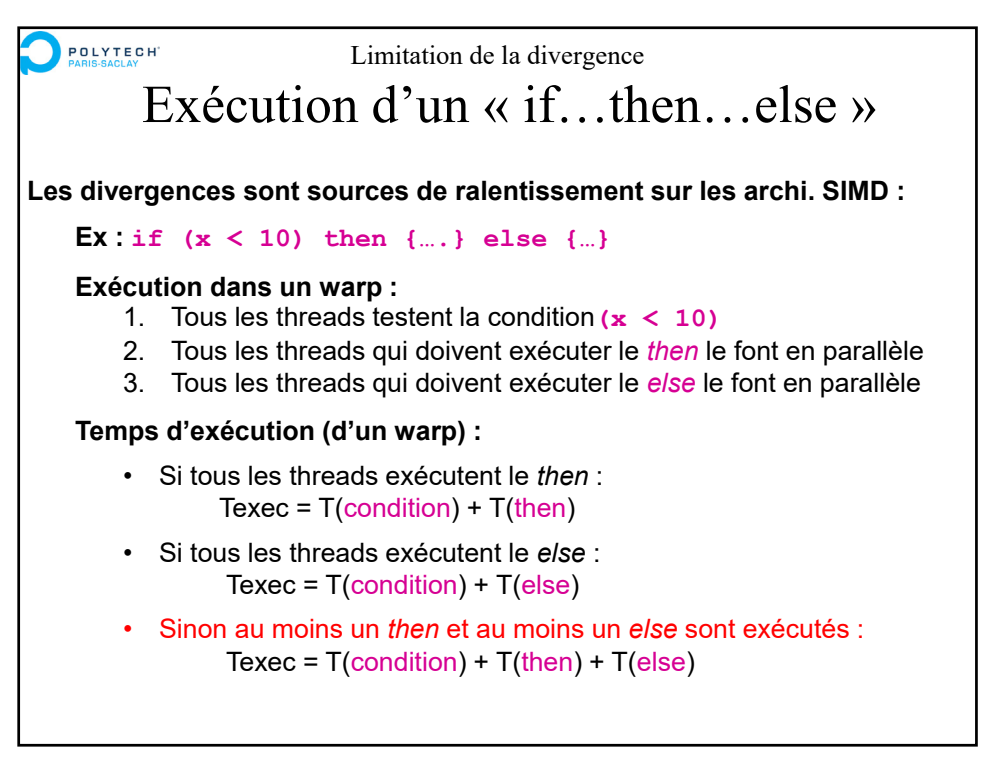

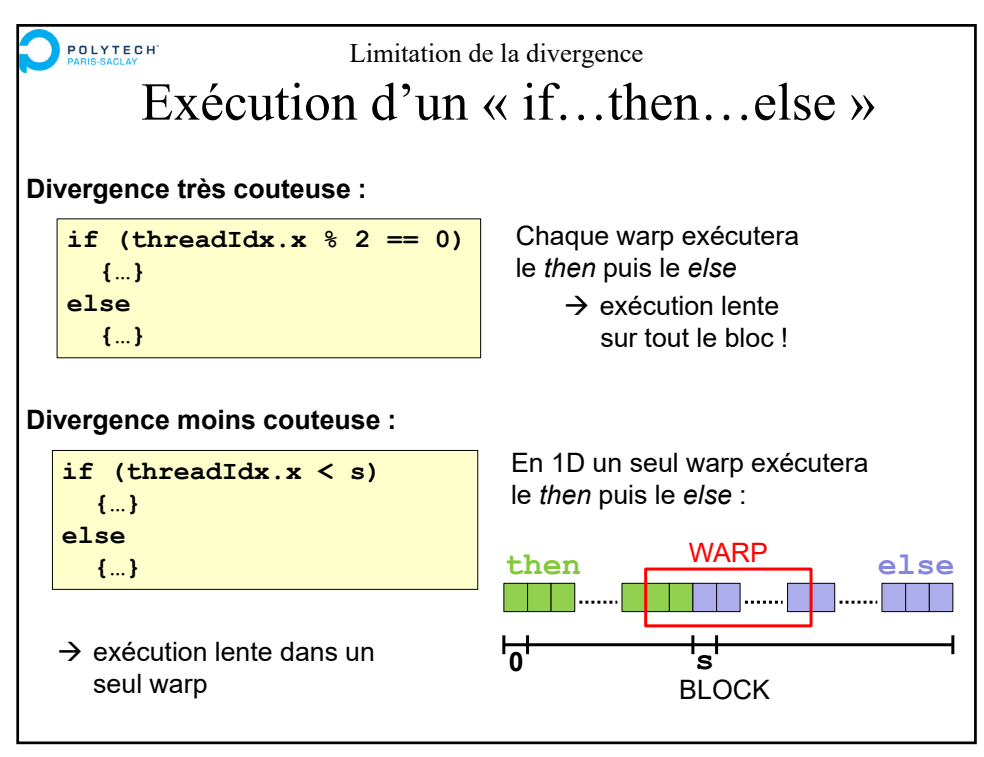

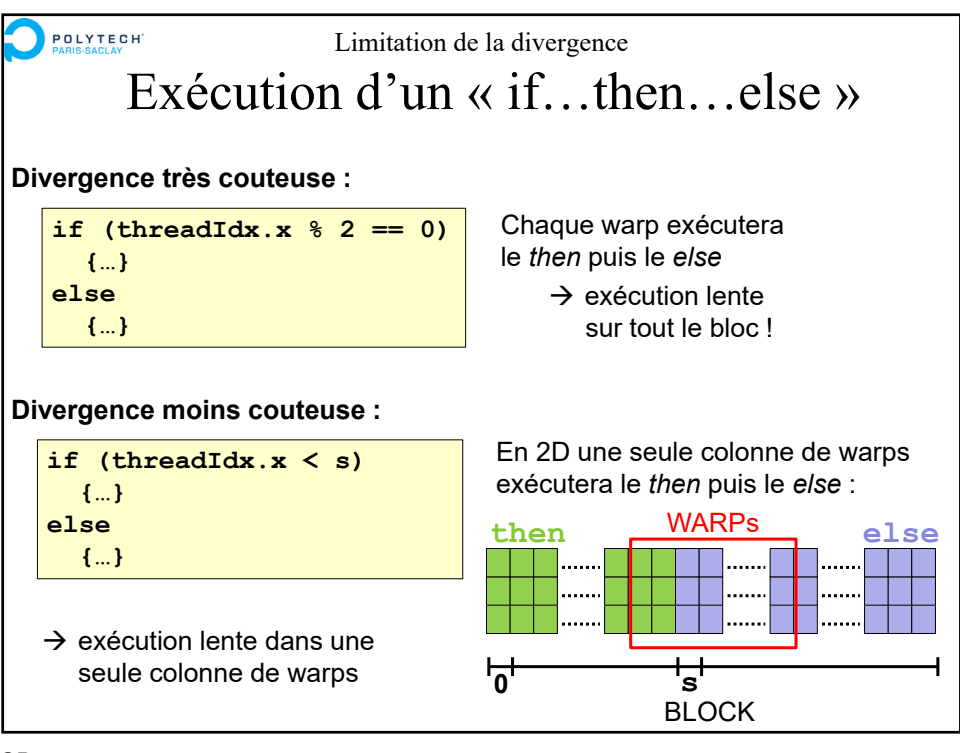

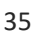

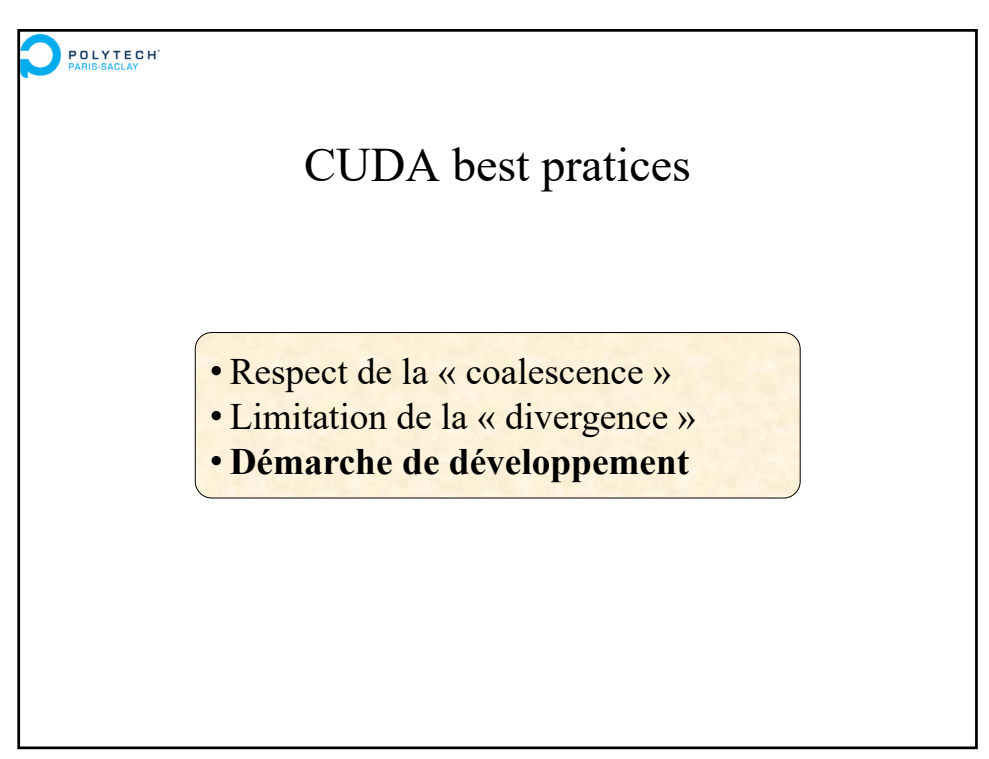

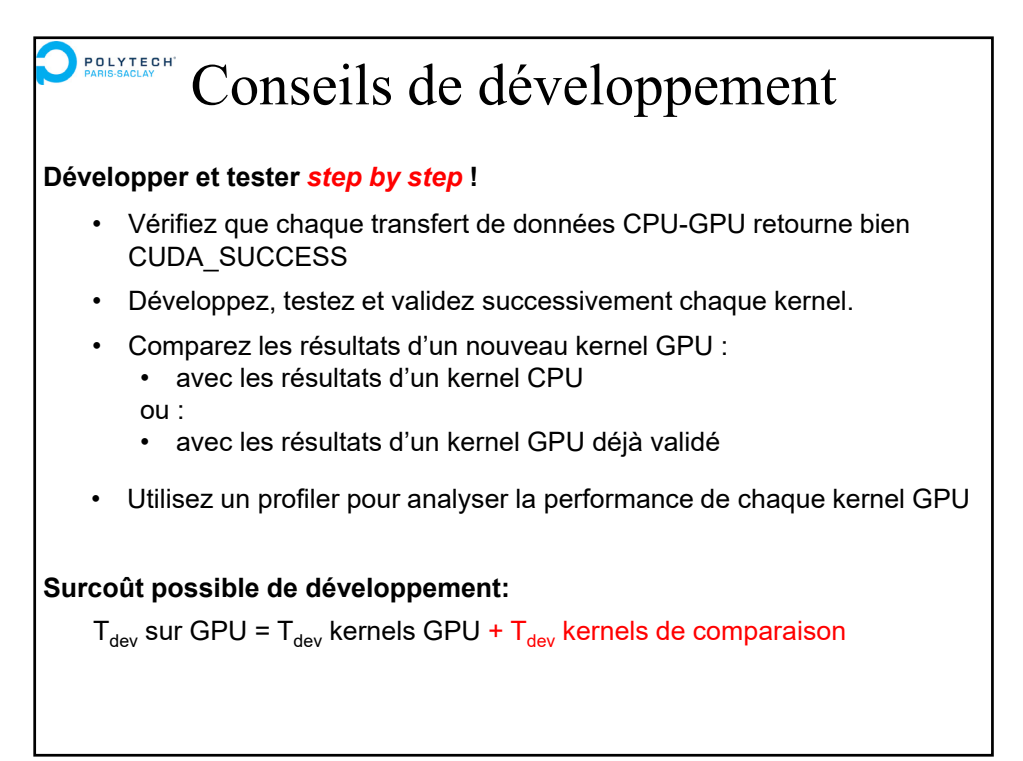

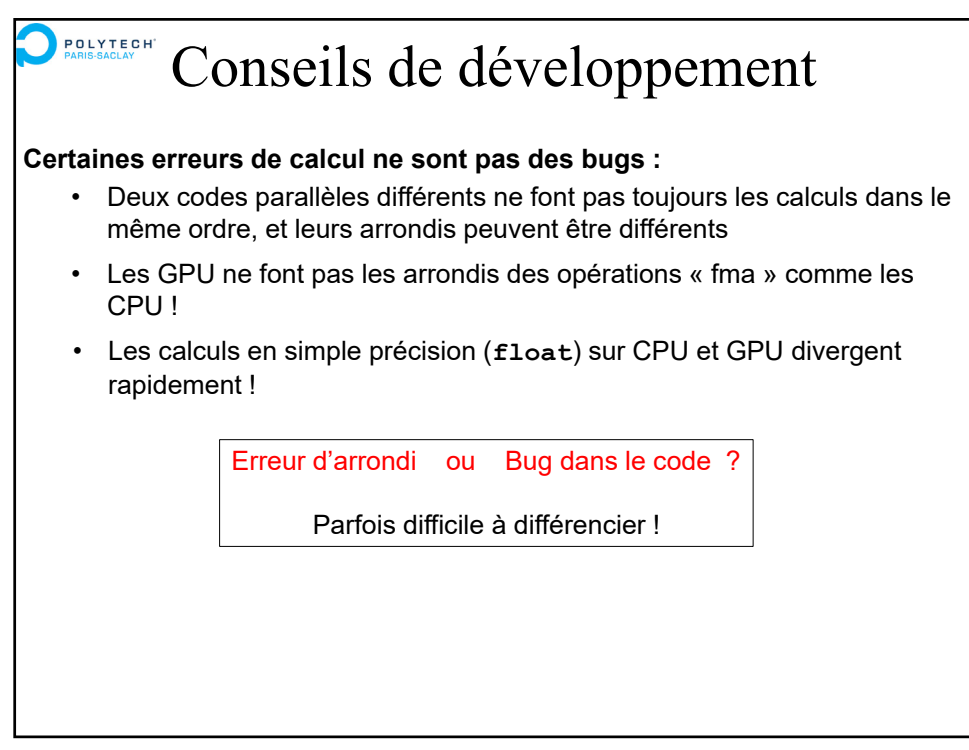

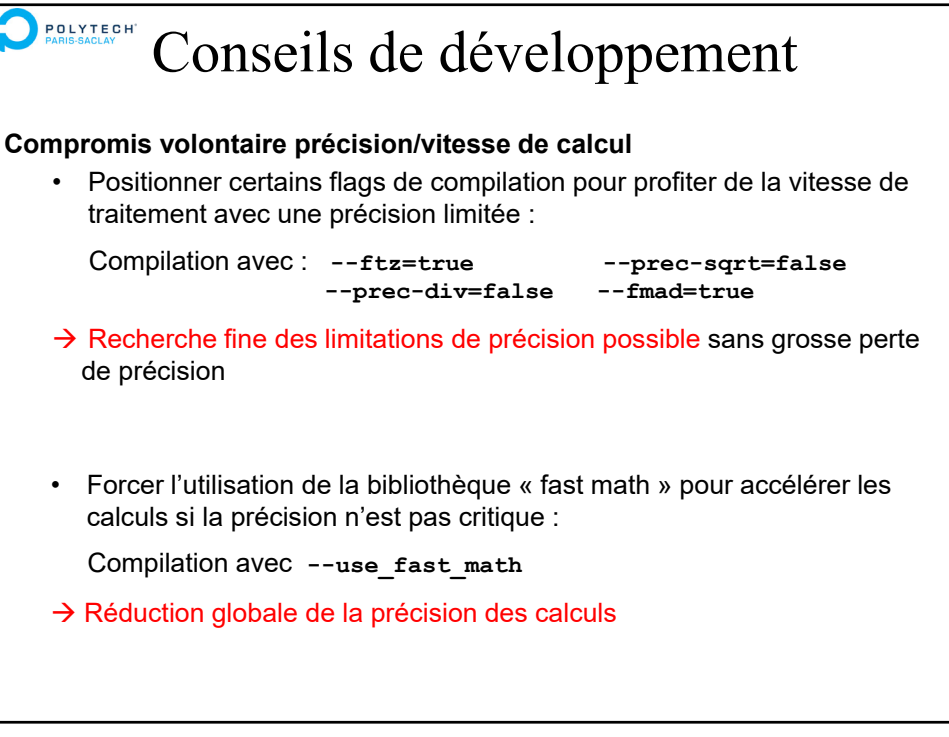

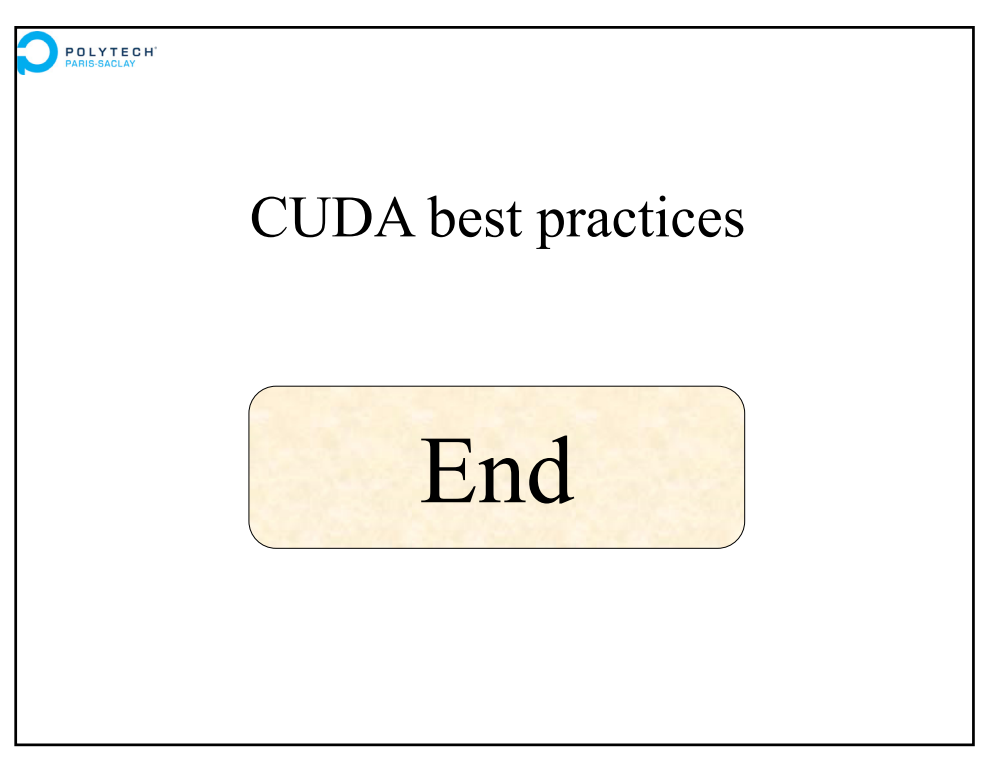